- 13 ISBN 9787302232582
- 10 ISBN 730223258X

出版时间:2010-11

页数:350

版权说明:本站所提供下载的PDF图书仅提供预览和简介以及在线试读,请支持正版图书。

www.tushu000.com

## $\frac{4}{\pi}$  , which is not in the  $\frac{3}{\pi}$  support in the  $\frac{1}{2008}$

 $\alpha$  , and  $\beta$  , and  $\beta$  , and

 $\alpha$  , and  $\alpha$  , and  $\alpha$  , and  $\alpha$ 

*Page 2*

## 《网上赚钱:从入门到精通》是一本帮助初学者和有一定电脑使用经验的用户学习网上赚钱基础知识的

网游赚钱以及使用免费服务等知识。《网上赚钱:从入门到精通》内容丰富、实用,讲解循序渐进,每

## 《网上赚钱》适合于网上赚钱的。

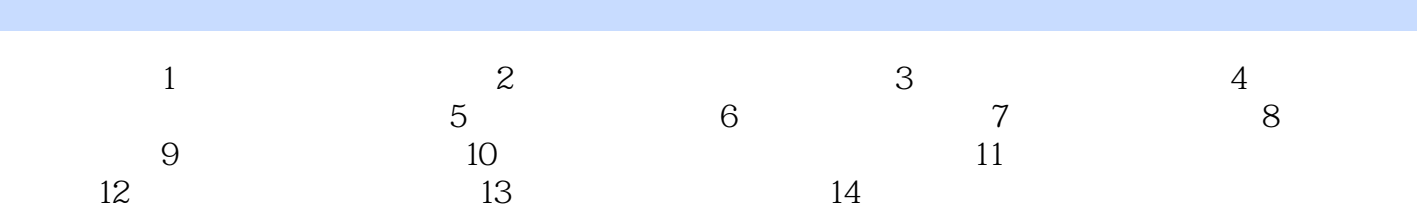

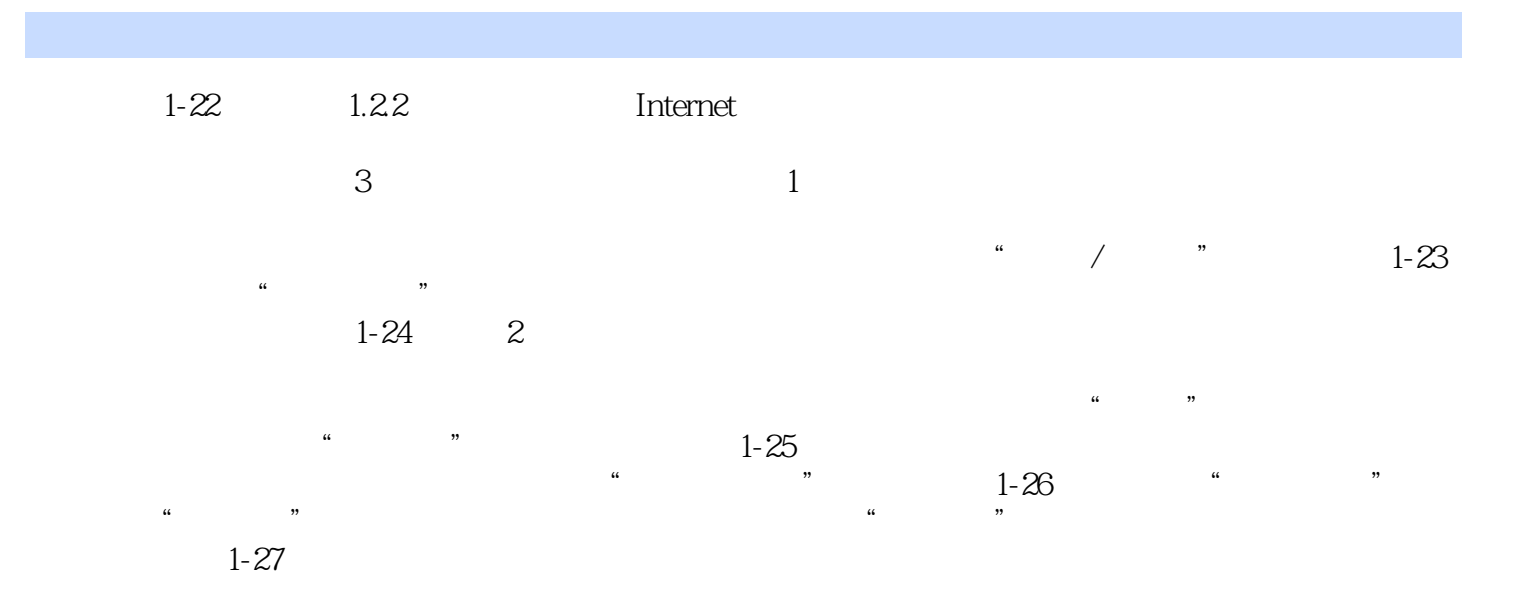

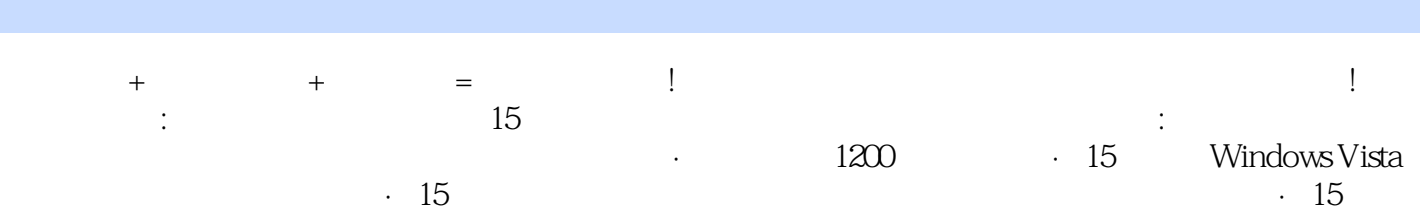

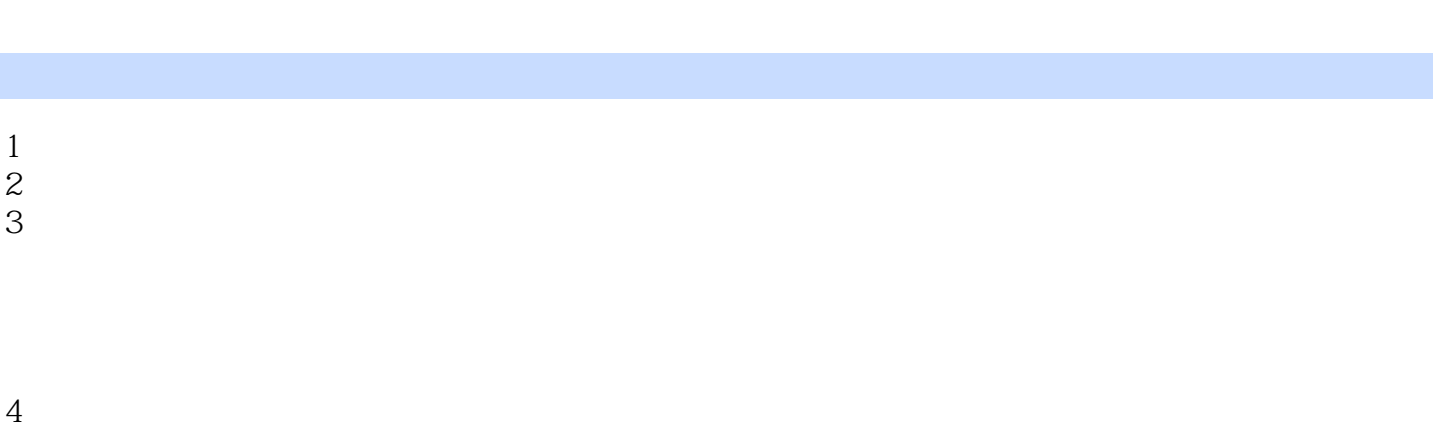

 $5\,$ 

本站所提供下载的PDF图书仅提供预览和简介,请支持正版图书。

:www.tushu000.com